# **Digitales Geländemodell**

- Autor(en): **Sydler, P.-A.**
- Objekttyp: **Article**
- Zeitschrift: **Vermessung, Photogrammetrie, Kulturtechnik : VPK = Mensuration, photogrammétrie, génie rural**

# Band (Jahr): **78 (1980)**

Heft 3: **125 Jahre ETH Zürich : Sonderheft Institut für Kulturtechnik**

PDF erstellt am: **06.05.2024**

Persistenter Link: <https://doi.org/10.5169/seals-230151>

# **Nutzungsbedingungen**

Die ETH-Bibliothek ist Anbieterin der digitalisierten Zeitschriften. Sie besitzt keine Urheberrechte an den Inhalten der Zeitschriften. Die Rechte liegen in der Regel bei den Herausgebern. Die auf der Plattform e-periodica veröffentlichten Dokumente stehen für nicht-kommerzielle Zwecke in Lehre und Forschung sowie für die private Nutzung frei zur Verfügung. Einzelne Dateien oder Ausdrucke aus diesem Angebot können zusammen mit diesen Nutzungsbedingungen und den korrekten Herkunftsbezeichnungen weitergegeben werden.

Das Veröffentlichen von Bildern in Print- und Online-Publikationen ist nur mit vorheriger Genehmigung der Rechteinhaber erlaubt. Die systematische Speicherung von Teilen des elektronischen Angebots auf anderen Servern bedarf ebenfalls des schriftlichen Einverständnisses der Rechteinhaber.

# **Haftungsausschluss**

Alle Angaben erfolgen ohne Gewähr für Vollständigkeit oder Richtigkeit. Es wird keine Haftung übernommen für Schäden durch die Verwendung von Informationen aus diesem Online-Angebot oder durch das Fehlen von Informationen. Dies gilt auch für Inhalte Dritter, die über dieses Angebot zugänglich sind.

Ein Dienst der ETH-Bibliothek ETH Zürich, Rämistrasse 101, 8092 Zürich, Schweiz, www.library.ethz.ch

# **http://www.e-periodica.ch**

der Daten der Güteklasse II zugeordnet werden.

#### 3.2.4. Suchen der statistischen Verteilungsparameter

Anhand der geprüften Datenreihen wurden für jede Station die serbeobachtungen der Gumbelverteilung, die Niedrigwasserwerte der Weibullverteilung (welche keine negativen Abflusswerte zulässt) angepasst. Diese beiden Verteilungsfunktionen sind durch zwei bzw. drei Verteilungsparameter bestimmt. Tests, ob diese Verteilungsfunktionen auch annehmbar sind, wurden durchgeführt. Computerzeichnungen lieferten zusätzlich einen optischen Eindruck über die Güte der Anpassung. Näheres zur Wahl der Verteilungsfunktionen und zur Schätzung der Verteilungsparameter findet man u.a. bei [2] und [3].

### 3.2.5. Datenorganisation

Der Einsatz des Computers war bei dieser Untersuchung unerlässlich. wohl die Menge der Daten als auch die Komplexität der Berechnungen (Verteilungsfunktionen, Korrelationen) wären ansonsten nicht zu bewältigen. Somit stellte sich sofort die Frage nach der zu wählenden Datenorganisation. Von Anfang an wurde verlangt, die Daten im Computer direkt zu speichern und nicht etwa in Form von Lochkarten, die jedesmal neu einzulesen wären. Ein weiterer grundlegender Entscheid war, die Daten sequentiell zu organisieren, d. h. ein Einzugsgebiet folgt dem anderen. Das Herausgreifen irgendeines Gebietes, z.B. anhand seines Namens, ist somit nicht in diesem Fall möglich. Dieser Nachteil wiegt nicht schwer, da meistens alle Gebiete gleichzeitig beitet werden.

Das Datenmaterial eines jeden Gebietes lässt sich in allgemeine Gebietsparameter und in die eigentlichen Beobachtungswerte (Extremwert und Monat des Auftretens) aufteilen. Die Anzahl der Werte in diesen zwei Gruppen ist für jedes Gebiet verschieden. Somit wurde für jedes Gebiet eine variable Anzahl

Records mit den allgemeinen Parametern gebildet, die, nach einem Abschlussrecord, von einer ebenfalls liebigen Anzahl Records mit den Messwerten gefolgt werden. Jedes Record ist mit dem Namen des Gebietes und einer laufenden Nummer gekennzeichnet. Die Daten eines ganzen Gebietes können mit einem eigenen Unterprogramm eingelesen werden, womit die Werte in Tabellenform dem Benützer zur Verfügung stehen.

#### 3.3. Weiteres Vorgehen und Ziel

Aus dem Beobachtungsmaterial wer-Verteilungsparameter geschätzt, den die man anschliessend mit einer Reihe von Gebietsmerkmalen der jeweils sprechenden Einzugsgebiete korreliert. Solche Gebietsmerkmale (Grösse des Einzugsgebietes, mittlere Hangneigung, Fliesslängen und -gefälle usw.) werden, soweit nicht bekannt, aus topografischen Karten 1:50000 entnommen.

Diese Korrelation führt zu Abflussformeln, welche die Extrapolation auf Gebiete innerhalb des Alpennordrandes erlauben soll, wenn z. B. keine Abflussdaten vorliegen.

Ziel ist die Abschätzung von Hoch- oder Niederwasserabflüssen gewählter figkeit mit Hilfe gezielter Kartenerhebungen. Der erforderliche Rechenaufwand soll mit einem Taschenrechner zu bewältigen sein.

### 4. Kritische Überlegungen

Das angeführte Vorgehen müsste zu Ergebnissen führen, die gegenüber den derzeit meist gebräuchlichen (empirischen Formeln) folgende Vorteile bietet:

- Es stützt sich auf ein ausgewähltes, relativ umfangreiches hydrologisches Beobachtungsmaterial (insgesamt was über 2000 Beobachtungsjahre).
- Es liefert Bemessungswerte, die mit dem Begriff der Jährlichkeit (d. h. der Über- oder Unterschreitungshäufigkeit) gekoppelt sind.
- Es ist auf den praktischen, kulturtechnischen Einsatz, bei dem meist wenig Aufwand für hydrologische Vorunter-

suchungen möglich ist, zugeschnitten, da alle nötigen Bestimmungsgrössen vorhandenen topografischen Kartenwerken zu entnehmen sind.

Beim letzterwähnten Punkt sind jedoch Einwände angebracht, welche die toren im Augenblick nicht entkräften können: Wie weit lassen sich Hochund Niederwasserereignisse aus kleihen Einzugsgebieten allein aus topografischen Gebietsmerkmalen genügend genau vorhersagen? Müssten nicht auch ausgewählte Regenmerkmale für Teilgebiete des nördlichen Alpenbereiches mitberücksichtigt werden? Wenn ja, welche? Eine andere Frage lautet: Wie ist der Zusammenhang zwischen Abfluss- und Gebietsmerkmalen möglichst sinnvoll herzustellen? Diese letzte Frage ist gleichbedeutend mit der Suche nach einem physikalisch bebegründbaren Ansatz (deterministisches Modell) für die Korrelation zwischen den Abfluss- und Gebietsmerkmalen

Dieser Ansatz ist noch nicht gefunden, so dass vorläufig nur ein Herantasten an die bestmögliche Verknüpfung der Abfluss- und Gebietsmerkmale möglich ist.

#### Literatur

[1] Eggers, H.: Parameterfreie statistische Methoden zur Analyse von Datenreihen. Mitteilungen Th. Rehbock - Flussbaulabor. Heft 158,1970.

[2] Eggers, H.: Der Einfluss seltener Ereignisse bei der Bestimmung der Hochwasser-<br>wahrscheinlichkeit. Mitteilungen Th. Rehwahrscheinlichkeit. Mitteilungen bock - Flussbaulabor, Heft 167, 1979.

[3] Koberg, D., Eggers, H., Buck, W.: Die Berechnung der Hochwasserwahrschein für deutsche Flussgebiete. Mitteilun nomen far dedisone massgebieter mitten<br>gen Th. Rehbock – Flussbaulabor, Heft 163<br>1975.

[4] Widmoser, P.: Extremabflüsse aus 40<br>kleinen Einzugsgebieten der Schweiz Einzugsgebieten der Schweiz. Bauzeitung, Heft 32, 1974.

[5] Widmoser, P.: Bestimmung von Bemessungswerten aus Hochwasserbeobachtun-Wasserwirtschaft, Heft 7/8,1976.

Adresse der Verfasser: P.Widmoser, P.-A.Sydler, F.Zollinger, Institut für Kulturtechnik, ETH-Hönggerberg, CH-8093 Zürich

# Digitales Geländemodell

P.-A. Sydler

Die Anwendung hydrologischer Modelle verlangt neben Niederschlags- und Abflussmessungen auch Gebietskennwerte. Ein Teil dieser Parameter ist aus topographischen Karten zu entnehmen. Damit diese Bestimmung automatisch und für beliebige Teilgebiete erfolgen kann, wurde am Institut für Kulturtechnik ein digitales Geländemodell eines Einzugsgebietes erstellt. Der Aufbau, die Speicherung und die Anwendung dieses Modells wird im vorliegenden Aufsatz behandelt.

L'application de modèles hydrologiques demande, à côté des mesures de pluie et de débit, des paramètres du bassin versant. Une partie de ces paramètres peut être déterminée à partir de cartes topographiques. Afin de permettre la détermination de ces valeurs pour n'importe quelle surface du bassin versant, et surtout de pouvoir l'automatiser, l'institut du génie rural de l'EPFZ a établi un modèle digital d'un bassin versant La structure, la mise en mémoire et l'utilisation de ce modèle sont traitées dans cet article.

# 1. Einleitung

Seit mehreren Jahren versucht das Institut für Kulturtechnik (IfK) der ETH, den Wasserhaushalt kleiner Einzugsgebiete besser zu erfassen. Zu diesem Zweck wurde ein Einzugsgebiet in der Nähe von Einsiedeln (SZ) gewählt, das sich durch seine Form, Grösse, Topographie, Geologie und Bewirtschaftung sehr gut als Testgebiet eignet. Dieses Gebiet ist mit 12 Regen- und Abfluss-Messstationen ausgestattet. Im Sommerhalbjahr wird in diesen Stationen alle 6 Minuten gemessen, und die registrierten Daten werden so aufgearbeitet, dass sie auf dem Computer der ETH rasch und einfach greifbar sind.

Für die Untersuchungen des Wasserhaushaltes des Gebietes standen somit hydrologische Messungen hoher zeitlicher und örtlicher Auflösung zur Verfügung. Die Anwendung von Modellen verlangt neben den hydrologischen Daten auch Gebietskennwerte. Diese einfach und mit genügender Genauigkeit für beliebige Untergebiete ermitteln zu können, war nötig, um die Modelle sauber anwenden zu können. Deshalb wurde ein digitales Geländemodell gefordert, mit dem diese Gebietskennbestimmt werden können.

Der Aufbau dieses Geländemodells gliedert sich grob gesagt in folgende Schritte:

## a) Digitalisierung

Alle benötigten Geländedaten einer topographischen Karte mussten digitalisiert, d. h. sie mussten in einzelne Punkte aufgelöst werden. Diese Arbeit wurde mit dem Digitizer des Institutes für Kartographie (IK) der ETHZ durchgeführt.

### b) Aufarbeitung, Ablage

Die erhaltenen Punkte mussten kontrolliert und evtl. korrigiert werden. Anschliessend wurden die unnötigen Punkte eliminiert und die verbleibenden platzsparend und einfach greifbar im Computer abgelegt.

### c) Schneiden

Eine Forderung des Modells war, dass aus beliebigen Teilgebieten Gebietsparameter bestimmt werden können. Das setzte voraus, dass eine gegebene Grenze mit beliebigen Punktfolgen schnitten werden konnte. Dieses Problem, das optisch gar keines ist, war mit dem Computer nicht einfach zu lösen.

# d) Anwendung

Mit dem Schneiden zweier Linien war die Aufgabe noch nicht gelöst. Es mussten die innerhalb der gegebenen Grenzen liegenden Abschnitte ermittelt werden. Je nach Fragestellung war davon die Fläche oder die Länge zu bestimmen.

Die praktische Anwendung dieses ganzen Modells musste benützerfreundlich sein, was an die programmtechnische Ausführung einige Anforderungen stellte.

Diese vier Schritte, die sich speziell mit dem Aufbau eines digitalen Modells befassen, sollen im folgenden näher beschrieben werden.

# 2. Digitalisierung

Das Digitalisieren, d. h. das Umsetzen der Linien in eine Punktfolge, als manuelle, sehr zeitaufwendige Arbeit bestand im Nachfahren der Kurven mit der Lupe eines Digitizers. Dessen Betriebssystem sorgte für ein korrektes Ablegen der erzeugten Punkte auf einen Massenspeicher. Jede Linie wurde in Blöcke von 128 Punkten aufgespalten und diese mit einem Namen versehen. Diese Abschnitte können zu Kontrollzwecken auf einen Bildschirm oder einen Plotter gezeichnet werden. Für diese Arbeit konnte das IfK den Digitizer des IK benützen. Ohne die tatkräftige Unterstützung von Herrn Ch. Hoinkes, Mitarbeiter am IK, wäre diese Arbeit nicht zu bewältigen gewesen. Ihm und Fräulein M. Ernst, dipi. Ing. ETH, die die eigentliche Digitalisierung mit grosser Sorgfalt und Ausdauer ausgeführt hat, sei an dieser Stelle bestens gedankt. Für weitere technische, die ganze Anlabetreffende Angaben sei auf die spezifische Literatur verwiesen [z.B. 1]. Die äusserst wichtige Frage der Genauigkeit sei hier noch näher behandelt. Beim Digitalisieren muss zu Beginn festgelegt werden, in wie viele Punkte die Linien aufgelöst werden sollen. Dazu bietet der Digitizer zwei Möglichkeiten<sup>.</sup>

- Ablegen der Punkte in festen Frequenzen, z. B. wird jede Sekunde ein Punkt abgelegt,
- Abspeichern eines Punktes, wenn ein bestimmter Weg mit der Lupe rückgelegt worden ist.

Von der Fragestellung her war eine Linie gesucht, die aus möglichst wenig Punkten bestehen sollte, den Kurvenverlauf aber möglichst genau wiedergab. Das Abfragen in festen Zeitschritten eignete sich dafür besser: Geraden Linien wird rascher nachgefahren, ergibt also weniger Punkte, den gekrümmten Linien wird langsamer gefolgt, wobei mehr Punkte abgelegt werden.

Von den Punkten war eine absolute Genauigkeit von 2,5 m gefordert. Der verwendete Digitizer hatte eine Auflösung von 0,025 mm, so dass als Grundlage der Digitalisierung eine Landeskar-1:25000 verwendet werden konnte (0,025 mm entsprechen 62 cm).

Digitalisiert wurden alle Höhenlinien mit einer Äquidistanz von 10 Metern, alle Wald- und Schotterflächen, das gesamte Gewässernetz und Grenzen von Teileinzugsgebieten. Als einzelne Punkte wurden alle Messstationen erfasst. Schon aus dieser Aufzählung kann ermessen werden, dass das Abgreifen die grösste Arbeit für das Erstellen eines digitalen Geländemodells stellt

Das Resultat waren ungefähr 520 Li-Linienstücke, die zusammen ca. 40 000 Punkte umfassten. Jedes Linienstück hatte einen Namen, aus dem ersichtlich war, was es darstellte: Die Höhenkurven erhielten ein (H) und ihre Höhe. Die Waldstücke und Schotterflächen wurden nicht unterschieden und wurden (WA> bzw. (SF> genannt; die Grenzen (EZ> und die Nummer des Teilgebietes. Die Benennung des Gewässernetzes war aufwendiger: Jedem Bachabschnitt wurde eine Kategorie zugeordnet. Beim Zusammenfliessen zweier Bäche derselben Kategorie entstand ein Abschnitt höherer Kategorie. Dieses Prinzip ist in Abbildung <sup>1</sup> schematisch dargestellt und wurde aus Chorly und Kennedy

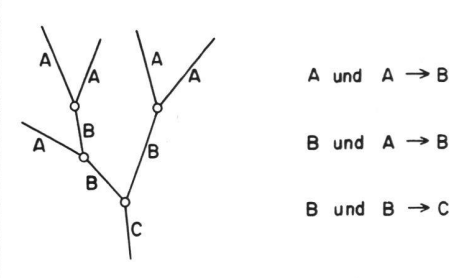

Abb. <sup>1</sup> Klassifikation des Gewässernetzes

# 3. Übertragung, Ablage

entnommen.

Nach dem Digitalisieren standen die einzelnen Linien auf dem Plattenspeicher des IK zur Verfügung. Die Anwendung des Modells sollte aber auf dem Computer des Rechenzentrums der ETH durchgeführt werden. Dank reicher Unterprogramme des IK und einer Zwischenspeicherung auf Magnetband konnte der Transfer der gesamten Daten von der einen auf die andere Maschine ohne grossen wand durchgeführt werden.

Jetzt konnten die einzelnen Linienstükke von je 128 Punkten der verschiedenen Kurven auf den Computer der ETH eingelesen und gezeichnet werden. Das Aneinanderhängen der einzelnen Stükke war manuell einfacher zu lösen als mit einem Programm: Die einander folgenden Kurventeile wurden aus der Zeichnung und einer Liste ermittelt und numeriert. Anhand dieser Nummern und der Kurvennamen wurden alle Abschnitte sortiert und einander folgen-Abschnitte derselben Kurve zu einer einzigen Linie zusammengefasst. Selbstverständlich war dieses Zusammenfassen von zahlreichen Kontrollen

begleitet. Jede Linie bestand aus zwei Vektoren, einem für die X- und einem für die Y-Koordinaten. Um auf dem Plattenspeicher Platz zu sparen, wurde versucht, beide Koordinaten in ein einziges Wort zu packen. Folgendes Verfahren wurde gewählt: Bei der Wahl eines Koordinatenursprungs im westen des Gebietes war die grösste vorkommende Koordinate 8 km. Mit einer Auflösung von einem Meter ergab dies die grösste vorkommende Zahl von 8000 oder ungefähr 2 hoch 13. Das bedeutete, dass für deren Darstellung im Computer 13 Bit genügen. In einem Wort des Computers der ETH hat es aber deren 60. Somit konnten X-, Y-Koordinaten und Höhen in maximal 39 Bit untergebracht werden. Das (Packen) und (Auspacken) der Koordinaten geschah durch Bitverschiebungen, eine sehr rasche Operation. Da neben den Koordinaten noch weitere Bit zur Verfügung standen, wurden jedem Punkt noch 13 Merkmale beigefügt. Diese enthielten Informationen, die nur mit ja oder nein zu beantworten waren (Grenzpunkt oder nicht, Wald oder nicht, usw.). Mit diesem Zusammenfassen der Koordinaten konnte der Speicherplatz um die Hälfte reduziert werden.

Für das spätere Schneiden zweier Linien war aber nicht diese Platz-, sondern eine Punktreduktion  $er$ wünscht. Diese sollte folgenden Bedingungen genügen:

- Die Verbindung zweier Punkte sollte durch eine Gerade angenähert werden können.
- Der maximale Abstand zweier Punkte war gegeben (Dmax),
- Der Genauigkeitsverlust sollte minimal sein.

Die Punktereduktion wurde mit folgendem Algorithmus durchgeführt: Ausgangspunkt ist der Punkt P<sub>i</sub>. Geprüft wurde, ob der Punkt  $P_{i+k}$  ausgelassen werden konnte oder nicht  $(k = 1, 2, ...)$ 3...). War der Abstand P<sub>i+k+1</sub> zu P<sub>i</sub> grösser als Dmax, so musste er bestehen bleiben. War einer der Abstände von  $P_{i+j}$  (j = 1-k) zur Geraden  $P_i-P_{i+k+1}$ grösser als ein festgelegter Abstand, so musste  $P_{i+k}$  ebenfalls belassen werden. Ansonsten konnte er ausgelassen werden, und der Punkt  $P_{i+k+1}$  wurde getestet. Dieser Algorithmus ist in Abbil-2 schematisch dargestellt.

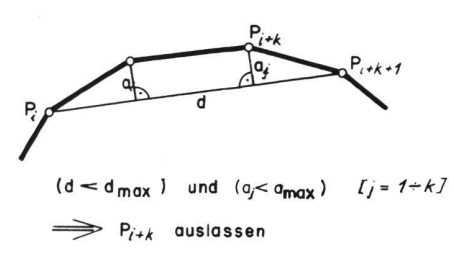

Abb. 2 Algorithmus der Punktelimination

Zur Durchführung der Elimination von Punkten war es nötig, den maximalen Abstand zweier Punkte und die seitliche Abweichung festzulegen. Ein grosser Punktabstand mit einer kleinen seitlichen Abweichung galt als optimal. Dazu wurden zahlreiche Kombinationen mit diesen zwei Grössen berechnet und<br>die erzielten Punktreduktionen beerzielten Punktreduktionen bestimmt. Abbildung 3 zeigt diese Reduktion in Funktion des Abstandes und der seitlichen Abweichung. Erfreulicherweise konnte festgestellt werden, dass mit grossem Abstand und kleiner Abweichung eine Reduktion bis zu 60% erreicht werden konnte. Somit wurde der maximale Abstand zweier Punkte auf 70 m und die grösste zulässige

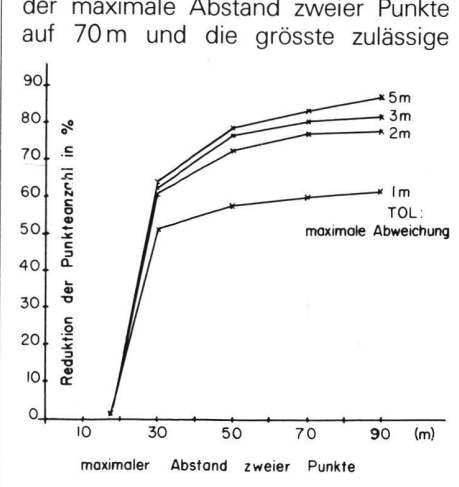

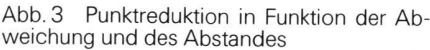

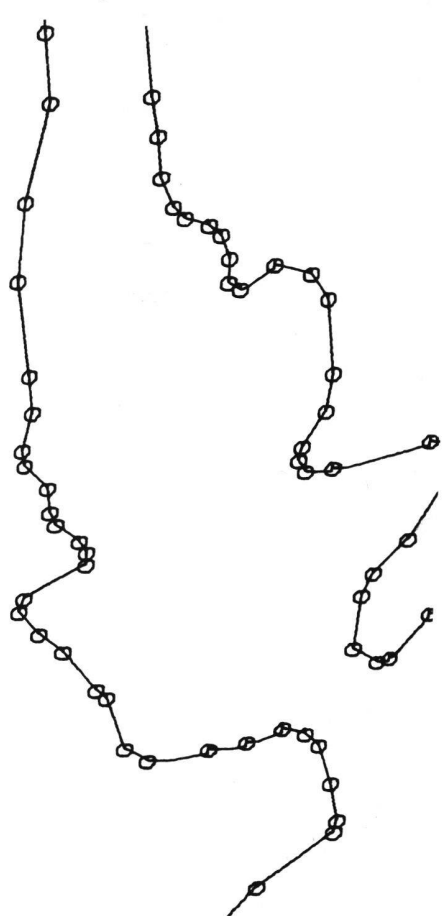

Abb. 4 (gesäuberte) Punktfolgen

seitliche Abweichung auf 2m festgelegt. Abbildung 4 zeigt einen Ausschnitt (gesäuberten Höhenlinien. Deutlich ist die Punkthäufung in den Kurven gegenüber der Punktverdünnung bei Geraden zu erkennen.

Am Ende des Übertragens und Ablegens standen alle Linienstücke in gepackter Form und von unnötigen Punkgesäubert zur Verfügung. Da in den späteren Arbeitsschritten immer alle Linien untersucht werden mussten, wurden sie, eine nach der andern, auf ein File geschrieben (sequentielle Ablage). Der Aufbau einer höheren Fileorganisation, die es erlaubt hätte, beliebige Linien herauszugreifen, war nicht gerechtfertigt. Die Abbildungen 5 und 6 zeigen 2 der digitalisierten Kategorien (Höhenlinien, Gewässernetz).

### 4. Schneiden

Das zentrale Problem des gesamten digitalen Geländemodells war das Schneiden zweier Linien, die als Punktfolgen gegeben waren. Diese Aufgabe ist, wie schon erwähnt, optisch belanglos, computertechnisch aber schwer zu lösen. Von Auge erkennt man sofort, ob sich zwei Kurven schneiden, berühren, oder ob sie nur nahe nebeneinander verlaufen. Dies aber aus zwei Punktfolgen herauszulesen, ist schwierig. Der gewählte Algorithmus musste nicht nur sicher sein und alle Spezialfälle bewältigen können, er musste auch rasch sein, denn es ging ja nicht nur darum, einzig zwei Kurven miteinander zu schneiden, sondern eine gegebene Grenze musste mit allen vorhandenen Höhenlinien z.B so geschnitten werden, damit daraus die mittlere Neigung bestimmt werden konnte.

Nach längeren Versuchen wurde folgendes Verfahren gewählt: Bildlich gesprochen wurde um jeden Punkt der einen Kurve ein Quadrat gelegt und getestet, ob Punkte der anderen innerhalb desselben Quadrates liegen. War dies nicht der Fall, so befanden sich in diesem keine Schnittpunkte. Gab es hingegen solche Punkte, war ein Schnittpunkt möglich, aber nicht sicher (siehe Abb. 7). Um das abzuklären, wurden alle diese Linienstücke der einen Kurve, gebildet aus Verbindungen dieser Punkte innerhalb des Quadrates, mit allen Linienstücken der zweiten Kurve analytisch geschnitten. Dazu wurde für jedes Stück die Gleichung folgendermassen aufgestellt:

Gerade g (PI, P2)  $X_{q} = X_{p1} + U \cdot (X_{p2})$  $Y_q = Y_{p1} + U \cdot (Y_{p2})$ Gerade s (S1, S2)  $X_{s} = X_{s1} + V \cdot (X_{s2}$  $Y_s = Y_{s1} + 1V \cdot (Y_{s2})$ Schnittpunkt:  $X_{q} = X_{s}$  und  $Y_{q} = Y_{s}$ ergibt U und V.  $- X_{P1}$  $Y_{P1}$  $Y_{S1}$  $-Y_{S1}$ 

162 Mensuration, Photogrammétrie, Génie rural  $3/80$ 

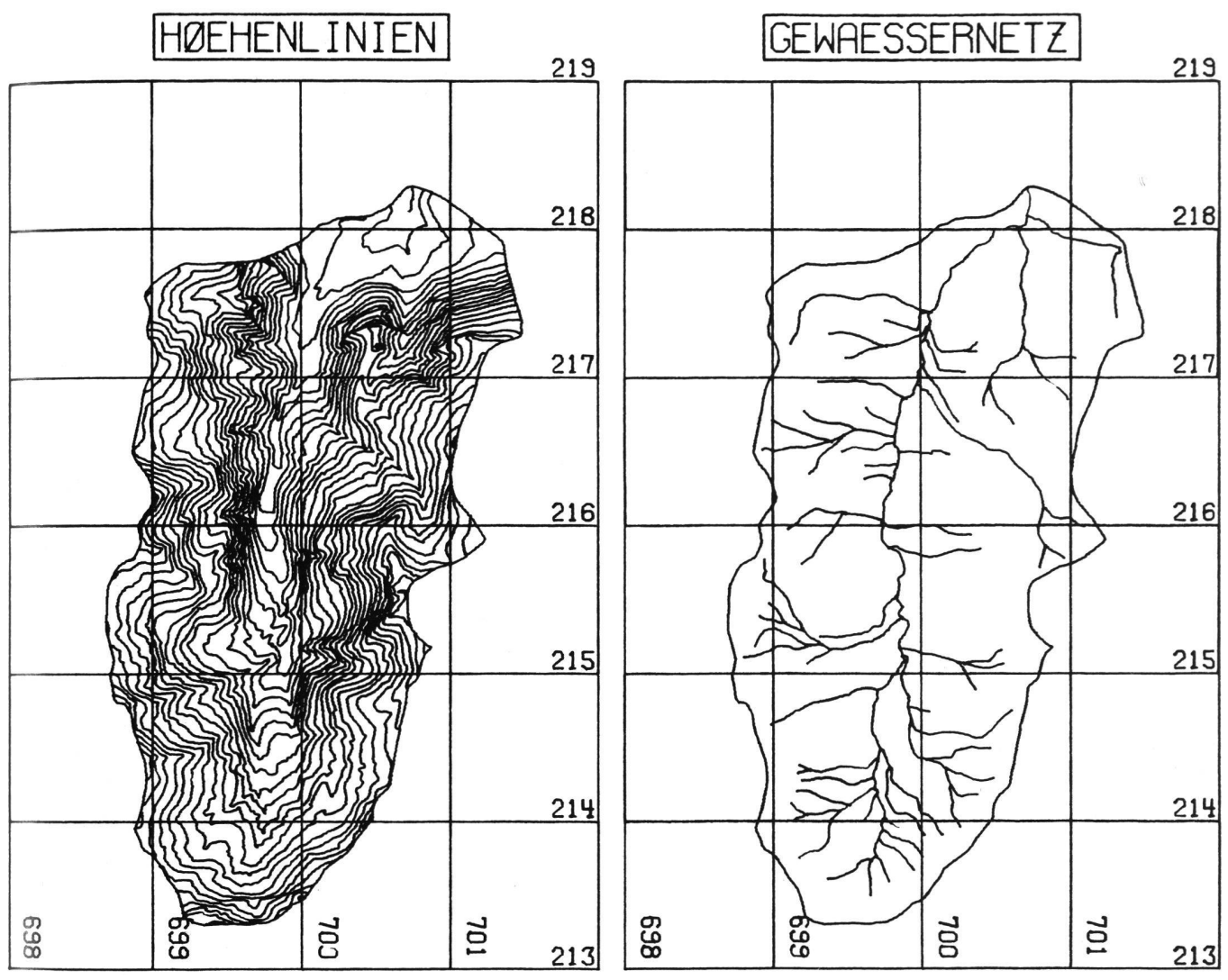

Abb. 5 digitalisierte Höhenlinien Abb. 6 digitalisiertes Gewässernetz

Das Schneiden zweier Strecken ergibt je einen Parameter U und V. Wenn U und V zwischen 0 und <sup>1</sup> sind, liegt der Schnittpunkt auf diesen beiden Strekken. Numerisch bietet diese Lösung kein Problem. Es ist einzig darauf zu

achten, dass bei senkrecht oder horizontal verlaufenden Strecken die Gleichung nach U bzw. nach V aufgelöst wird, da sonst eine Division durch 0 durchgeführt werden müsste.

Für das Schneiden dieser einzelnen

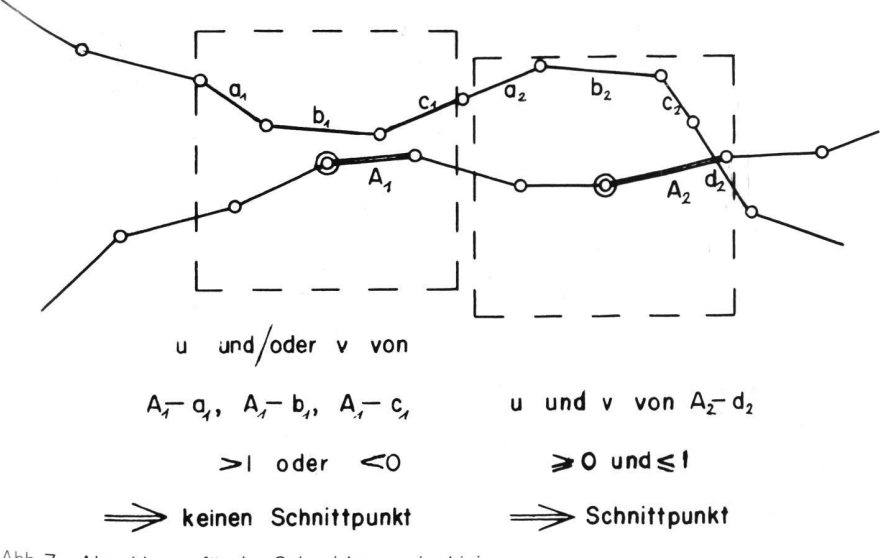

Abb. <sup>7</sup> Algorithmus für das Schneiden zweier Linien

Strecken konnte ohne weiteres ein hoher Aufwand getrieben werden, denn es wurden nur wenige Strecken dazu ausgewählt. Hingegen musste der Test zur Bestimmung der innerhalb des Quadrates liegenden Punkte sehr rasch auszuführen sein, denn er wurde für jeden Punkt der einen mit jedem Punkt der anderen Kurve durchgeführt. Dazu wurden die Y- und X-Koordinaten der Quadratseiten ermittelt, womit sich der Test auf 4 Vergleiche beschränkte, was sehr rasch durchgeführt werden konnte.

Um unter keinen Umständen Schnittpunkte zu übergehen, wurde die Quadratseite zweimal dem maximalen Abstand zweier Punkte gesetzt. Von da her rührt die Bedingung, die ja der Bildung der Linien auferlegt worden war, dass der Punkteabstand einen vorgegebenen Wert nicht überschreiten dürfe.

Um das gesamte Problem der Anwendung des digitalen Geländemodells in einzelne Schritte aufzuspalten, wurde das Schneiden zweier Linien in einem eigenen Unterprogramm (Subroutine) durchgeführt. Neben den Schnittpunkt-

koordinaten wurden auch die Nummern der vor dem Schnittpunkt liegen-Punkte der zwei Kurven übermittelt. Dies vereinfachte das spätere Zusammensetzen von verschiedenen Linienstücken.

## 5. Anwendung

Auch wenn das Schneiden zweier Linien die zentrale Aufgabe war, gab es bis zur operationellen Anwendung dieses Modells noch zahlreiche Fragen zu lösen. Auf zwei dieser Probleme sei noch eingegangen: Das Berechnen der Flächen und das Bestimmen der innerhalb einer Grenze liegenden Abschnitte.

### 5.1. Flächenberechnung

Das Problem der Flächenberechnung lässt sich am deutlichsten am Beispiel der Waldfläche zeigen: Innerhalb einer Grenze liegen ganze Waldgebiete, mit Lichtungen durchsetzt. Daneben werden Waldanteile von der Grenze angeschnitten, die ebenfalls Lichtungen haben können. Dieses Problem zu lösen wurde überhaupt erst möglich, nachdem alle Abschnitte im gleichen Sinn umfahren worden waren. In unserem Fall lag der Wald immer links der Linie. Für die eigentliche Flächenberechnung müssen geschlossene Linien gegeben sein. Entweder sind es geschlossene Waldteile oder Lichtungen oder Waldstücke, an welchen noch im gleichen Umlaufsinn die Grenze angehängt wurde. Die Fläche jeder dieser Linien kann am einfachsten mit der Gaussschen Formel berechnet werden, wobei das Resultat positiv oder negativ sein kann. Nun stellt sich die Frage, wie man von all diesen Einzelflächen zu der effekti-Waldfläche kommt. Es soll hier auf die theoretische Herleitung verzichtet und auf das Beispiel in Abbildung 8 verwiesen werden: Die Waldlichtung W<sub>4</sub> ergibt die Fläche F4 und nicht die gesuchte negative Waldfläche. Dies führt in der Summation aller Teilflächen zur eigentlichen Waldfläche mit zusätzlich der gesamten Gebietsfläche. Wäre W5 nicht eine geschlossene Lichtung gewesen, sondern ebenfalls mit der Grenze verbunden, so wäre die erhalte-Waldfläche um die doppelte bietsfläche zu gross. Da die Fläche numerisch und nicht analytisch gesucht ist, stellt diese mehrmalige Addition der Gesamtfläche kein grosses Problem dar: Es wird so lange von der erhaltenen Fläche die Gesamtfläche abgezobis das Resultat kleiner ist als die letztere.

#### 5.2. Abschnittsbestimmung

Wird eine Waldgrenze mit einer beliebi-Gebietsgrenze geschnitten, so sind daraus die Schnittpunkte bekannt. Unbekannt aber ist, welcher oder welche Abschnitte innerhalb und welche ausserhalb dieses Gebietes liegen. Dazu wurde ein beliebiger Punkt A eines Abschnittes und ein möglichst entgegengesetzt gelegener Punkt ausserhalb des Gebietes gewählt. Die durch diese 2 Punkte gebildete Gerade wurde mit der Gebietsgrenze geschnitten. Eine gerade Anzahl Schnittpunkte zeigte an, dass der Punkt A und damit der sprechende Abschnitt ausserhalb des Gebietes lag, eine ungerade Anzahl bedeutete das Gegenteil. Damit war es möglich, alle innerhalb des Gebietes liegenden Abschnitte zu bestimmen. Das Anhängen der Grenze an diese Abschnitte war einfach, da beim Schneiden zweier Linien die nächste Punkt-Nummer immer mitgeliefert wurde.

Mit der Lösung dieser zwei Fragen konnte eine automatische, benützerfreundliche Bearbeitung eingeführt den. Der Bearbeiter muss seine Grenzlinie erzeugen und dafür sorgen, dass der geforderte maximale Punktabstand eingehalten wird. Im weiteren muss er eine sogenannte Grunddatei auf einem File zur Verfügung stellen, die alle Linien einer Kategorie (Wald, Höhenlinie) hält. Von dieser Grunddatei werden alle Abschnitte herausgesucht, die innerhalb der Grenzlinie liegen. Ob den erhaltenen Abschnitten der entsprechende Teil der Grenze angehängt wird oder nicht oder ob die Fläche oder die Länge der erhaltenen Teilstücke berech-

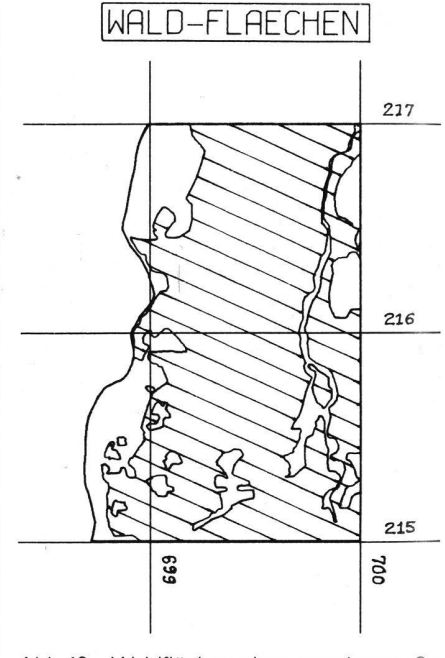

Abb. 10 Waldflächen eines gegebenen Ge bietes

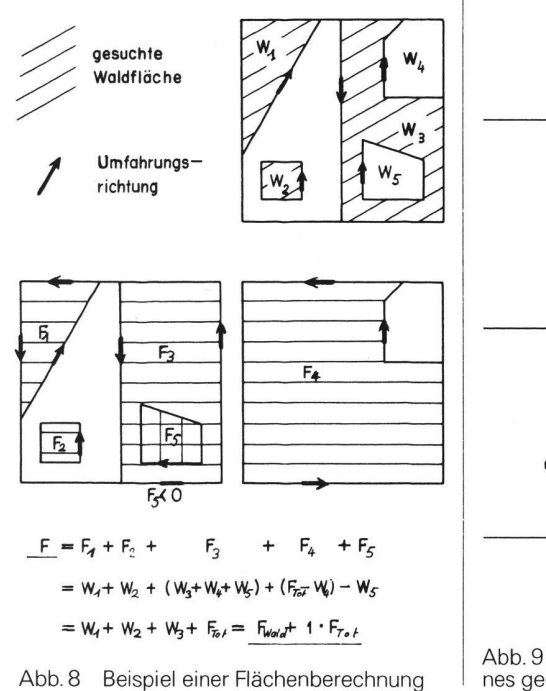

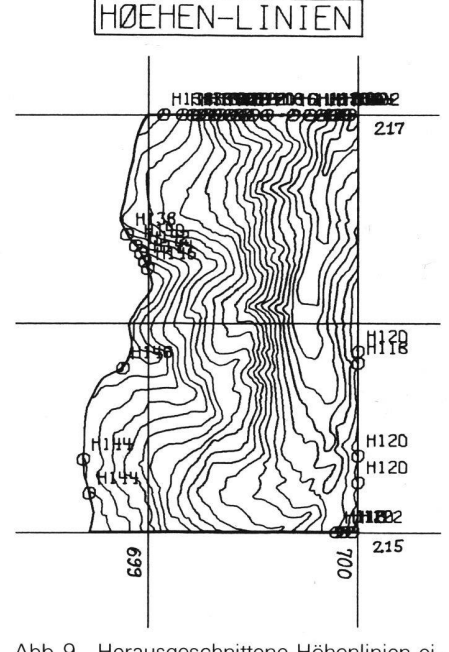

Abb. 9 Herausgeschnittene Höhenlinien eines gegebenen Gebietes

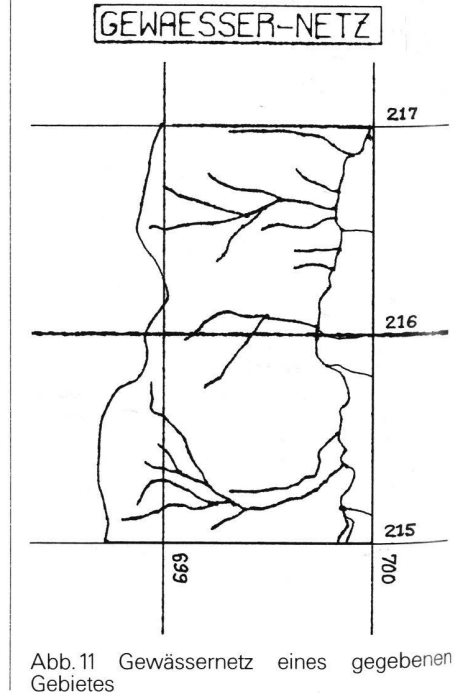

Mensuration, Photogrammetrie, Génie rural 3/80

net wird, ist mittels Parametern wählhar. Es besteht auch die Möglichkeit des Herausschreibens aller gefundenen Abschnitte auf ein File, von wo sie weiterverarbeitet werden können.

Der Verfasser hat sehr darauf geachtet, eine möglichst flexible Verarbeitung aufzubauen, die den verschiedenen Bedürfnissen des Bearbeiters entgegenkommt. Dies war auch der Grund dafür, dass diese ganze Bearbeitung in mehreren Unterprogrammen durchgeführt wird, die alle in übersetzter Form in einer eigenen Bibliothek gespeichert sind. So steht es dem Benützer offen, im Hauptprogramm die Gebietsgrenze und auch die Grunddatei zu wählen oder, falls es ein Modell verlangt, die Grenze laufend zu verändern.

Zum Schluss soll das ganze Verfahren mit 3 Abbildungen veranschaulicht werden: Abb. 9 und 10 zeigen das Resultat des Herausschneidens der Waldflächen und Höhenlinien eines vorgegebenen Gebietes. Abbildung <sup>11</sup> zeigt das Gewässernetz dieses Gebietes, das etwas anders zu gewinnen war, da sich die Linien nicht schlössen. In allen Fällen standen diese gezeichneten Abschnitte dem Benützer zur Weiterverarbeitung zur Verfügung. Zum Schluss sei hervorgehoben, dass die Anwendung dieses Modells nicht auf die Hydrologie beschränkt ist. In den verschiedensten Gebieten (z. B. Planung oder Güterzusammenlegung), wo Linien die Basis der Digitalisierung bilden, kann es vorteilhaft sein, diese

Linienstruktur beizubehalten und nicht auf das oft verwendete Rastermodell überzugehen.

#### Literatur

[1] R.J. Chorly and B.A. Kennedy: Physica Geography, a Systems approach

[2] Hoinkes, Christian: Wesentliche Aspekte der Konzeption und Anwendung der digita-<br>Jen kartographischen Zeichenanlage der kartographischen Zeichenanlage der<br>Zürich, aus Nachrichten aus dem ETH Zürich, aus Nachrichten aus Karten- und Vermessungswesen, Heft Nr. 72, Verlag des Instituts für Angewandte Geodäsie, Frankfurt a. M.

Adresse des Verfassers: Pierre-Alain Sydler, dipi. Kulturing. ETH, Institut für Kulturtechnik, ETH-Hönggerberg, CH-8093 Zürich

SVVK / SSMAF Schweizerischer Verein für Vermessungs-

wesen und Kulturtechnik Société suisse des mensurations et améliorations foncières

# Kommission für die Datenverarbeitung im Vermessungsbüro

Der Vorstand der GF SWK hat im letzten Jahr beschlossen, eine Kommission aus <sup>6</sup> Mitgliedern zu bilden, mit der Aufgabe, konkrete Lösungsvorschläge für die Datenverarbeitung im Vermessungsbüro zusammenzustellen.

Die Kommission nahm im Januar 1979 die Arbeit auf und hat inzwischen mehrere Sitzungen abgehalten.

Bis heute wurden folgende Probleme behandelt:

- a) Aufbau der Programmblöcke für Vermessung und Mehrzweckkataster.
- b) Vorschläge zur Normierung der Datenstruktur bei der Übertragung von einer Anlage zur andern. Diese Vorschläge sind zur Zeit den Hochschulen, den Firmen der EDV-Branche und der Automations-<br>kommission des SVVK zur Stellungnahme unterbreitet worden.
- c) Zusammenstellung einer <Checkliste> für die Beurteilung der Vollständigkeit eines Vermessungsprogrammsystems.
- d) Verzeichnis der wichtigsten Veröffentlichtungen betreffend EDV in unserer Bran-
- e) Anwendung der EDV in der Büroadministration (speziell in bezug auf Tischcomnuter)
- f) Fragebogen über die Anwendung der EDV in den Vermessungsbüros.

Der Fragebogen f) wurde allen Mitgliedern der GF zugestellt. Die Zahl der zurückgesandten Antworten zeigt das grosse Interesse an diesen Problemen.

Um einen vollständigen Überblick zu erhalist die Beteiligung von den kantonalen und kommunalen Büros, welche praktisch in der Grundbuchvermessung tätig sind, an der Umfrage erwünscht. Interessenten können die Formulare bei der VISURA Treuhand Gesellschaft, Postfach, 4500 Solothurn, ziehen. Diese werden auch alle weiteren Unterlagen analog den Mitgliedern der GF bei deren Erscheinen erhalten.

# SGP/SSP

Schweizerische Gesellschaft für Photogrammetrie Société suisse de photogrammetrie

# Procès-verbal de l'assemblée d'automne tenue le 10 novembre 1979 au CERN <sup>à</sup> Meyrin/Genève

^ <sup>10</sup> <sup>h</sup> 30, le président R.Knöpfli ouvre la séance dans un auditoire du CERN devant<br><sup>41</sup> membres de la Société. Cette nombreuse participation montre l'intérêt éveillé chez nos membres par une visite du CERN.

1. Le procès-verbal de la 52e assemblée générale 1979 <sup>à</sup> Berne est adopté sans discussion.

## 2- Communications du comité

L'assemblée se lève pour honorer la mémoire de deux membres, MM. Eduard Grubenmann et Rudolf Tank, décédés au mois d'octobre.

Le président annonce l'admission de 4 nouveaux membres:

M. René Hartmann, Au (SG)

M. Beat Rüedin, Zurich M. Frédy Widmer, Pully

M. Ir. W. Sonnenberg, président KLM Aerocarto

Le comité avait pensé que le moment était <sup>à</sup> nouveau venu pour la Suisse de prendre la présidence d'une commission de la SIP. La direction d'une commission et l'organisation d'un symposium deviennent si complexes et lourdes que personne en Suisse ne souhaite actuellement en assumer la responsabilité.

#### 3. Congrès SIP Hambourg 1980

Le Prof. Dr H. Schmid s'est volontiers chargé de rédiger le rapport national. Toutes les communications à ce sujet doivent lui parvenir jusqu'à fin janvier 1980. Ce rapport sera publié en anglais par les soins du secrétariat du congrès et paraîtra en allemand dans la revue MPG.

4. La 53e assemblée générale de la Société aura lieu le 10 mai 1980 à Zurich et sera suivie d'une série d'exposés sur la télédétection

Deux exposés fort instructifs et illustrés de films ont suivi la séance administrative. M. J.Gervaise, docteur-ingénieur, chef du Groupe Géodésie et Métrologie du CERN, souhaite la bienvenue aux membres de la SSP dans les locaux du CERN et souligne que la visite des installations de Meyrin est un hommage de la part de nos membres aux travaux, géodésiques et métrologiques

en particulier, qui y sont effectués. L'implantation en 1954 du synchrotron à protons de 28 GeV, d'un diamètre de 200 m, avec une précision en situation de ±0,1 mm, <sup>a</sup> été un défi pour les géodésiens et sa réussite, confirmée par la bonne corrélation entre la mesure des orbites du faisceau de protons et les observations géométriques, n'a été possible que par la mise en œuvre de méthodes et d'instruments nouveaux. La précision d'implantation exigée est une condition pour que les protons circulent dans la machine selon les trajectoires voulues.

Ces méthodes et instruments ont encore été développés et améliorés lors de la construction des anneaux de stockage à intersections et de l'accélérateur de 400 GeV. Dans ce dernier cas, le pilotage de la machine à forer le tunnel a été effectué sans gisement de départ grâce au gyroscope automatique et les éléments fonctionnels de l'accéléraont été installés à l'aide du distinvar et du système d'alignement au fil nylon qui remplace la mesure d'angles par une mesure de flèche (distance d'un point à une ligne droite servant de référence).

Dans son exposé, M. Mayoud explique l'usage de la photogrammétrie au CERN dans la détection des événements qui se